# **Reprogrammable Hardware under Linux**

Alan Tull Altera Corp Embedded Linux Group ELC Dublin 2015

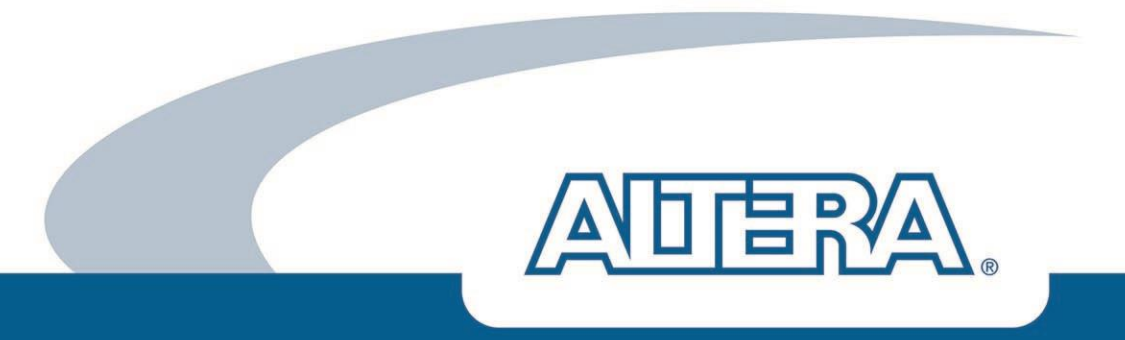

#### **Introductions**

- Background in driver development for ARM and x86
- Linux driver developer 15 years
- Altera Corporation
- Embedded Linux Group in Austin, TX
- $\triangle$  Driver support for SoCFPGA = FPGA on a SoC

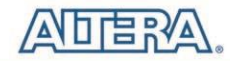

#### **FPGA Basics**

# **FPGA = Field Programmable Gate Array**

# **Designed to be configured after manufacturing**

- Array of programmable logic blocks (**"Fabric"**)
	- Also I/O, DSPs, and other specialized blocks
- Design in some Hardware Design Language (HDL) compiled into a bitstream
- **EXTED IS 6 IN STREET STANDER IS USED** to program the FPGA
- Fully or partially reconfigured

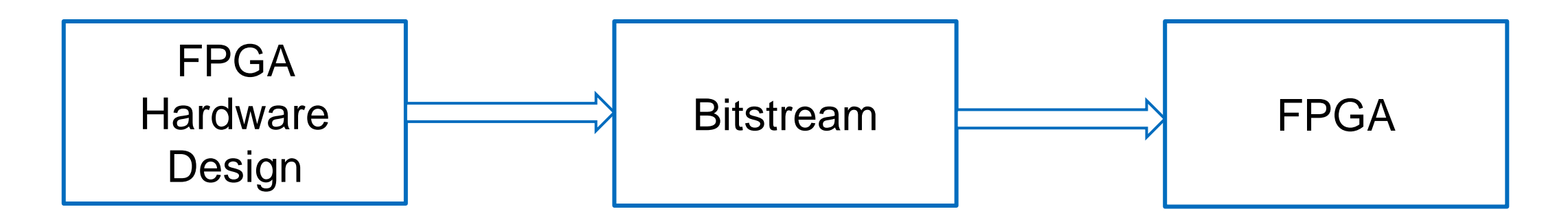

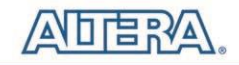

**FPGAs in a system (hardware)**

Server with FPGA's on PCIe card

Embedded CPU including the FPGA

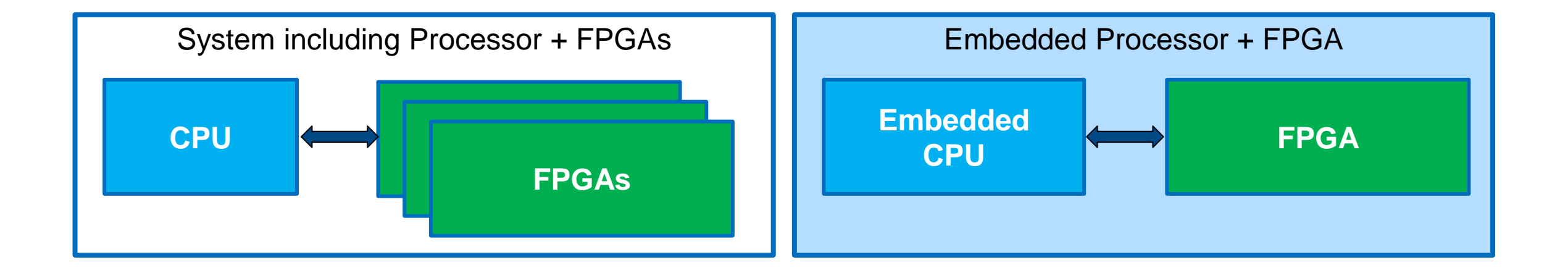

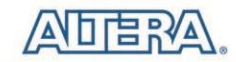

## **Altera SoCFPGA**

# ARM Cortex-A9 FPGA

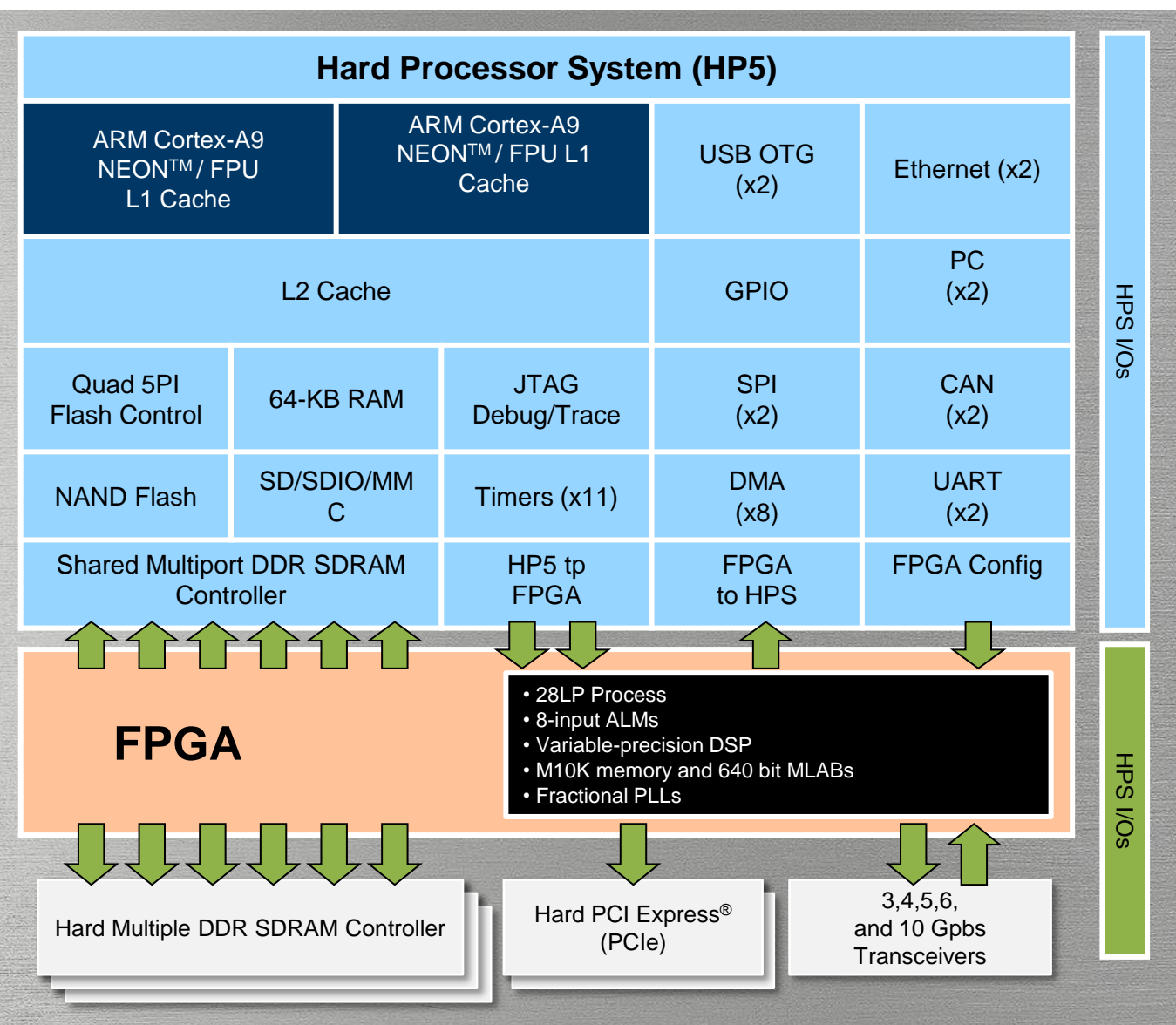

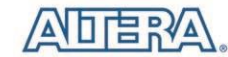

#### **FPGA under an OS – A Few Examples**

FPGAs can be used as accelerator or as reconfigurable hardware

- Page processing in printers
	- Altera CycloneV SoCFPGAs
	- $-$  Pipelining processing the pages
	- Reconfiguring FPGA to switch out processes in smaller FPGA

#### **■ Server acceleration**

 $-$  1/<sub>2</sub> width Open Compute servers, each with one 2 Xeons  $+$  1 StratixV

## FPGA Based Hardware Soft IP

- such as uarts, gpio, mailbox, triple speed ethernet, etc

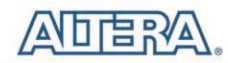

## **Kernel FPGA Reprogramming**

#### Problem Statement:

- No standard way of configuring FPGAs in Linux kernel
- Each FPGA driver has custom interface

# Proposed FPGA Manager framework

- Common configuration interface
- Different FPGAs supported
- Bitstreams are FPGA device specific, but interface is shared
- Separate interfaces suited for use models

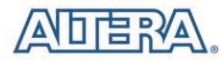

## **FPGA Manager Framework History**

Both biggest FPGA manufacturers (Altera, Xilinx) involved

# $\blacktriangleleft$  My first version (in Altera GIT) ~ April 2013

- Low Level Ops
- FPGA specific low level drivers register ops with the framework
- Userspace driven interface
	- **cat image.rbf > /dev/fpga0**

# Xilinx

- v1: **cat image.rbf > /sys/class/fpga/fpga0/fpga**
- v2: **echo image.rbf > /sys/class/fpga/fpga0/firmware**
- $\blacktriangleleft$  My next version  $\sim$  Aug 2014
	- Core Framework with no userspace interface
	- Device Tree Overlays support
	- $-$  Lots of mailing list feedback
	- 11 versions so far since then with other interfaces (sysfs, configfs).
	- $-$  kept coming back to DT overlays

8

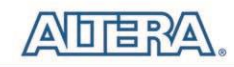

## **FPGA Manager Framework History - Interfaces**

#### $\blacktriangle$  Interfaces driven by userspace

- $\overline{-}$  cat'ing the image file to the driver
	- $\epsilon$  Either writing to the devnode or to a sysfs file
- Writing the name of the image file to a sysfs file
	- $\epsilon$  firmware loads it the file, gets loaded to FPGA
- Workable, sort of, but not pretty
- Giving userspace control of a low level function
	- Stability (easily crash)
	- Security
- Userspace still had to modprobe the drivers
	- Drivers had to be modules
- Bridges also controlled from userspace?

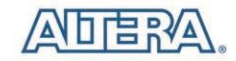

### **FPGA Manager Framework – Current Proposal**

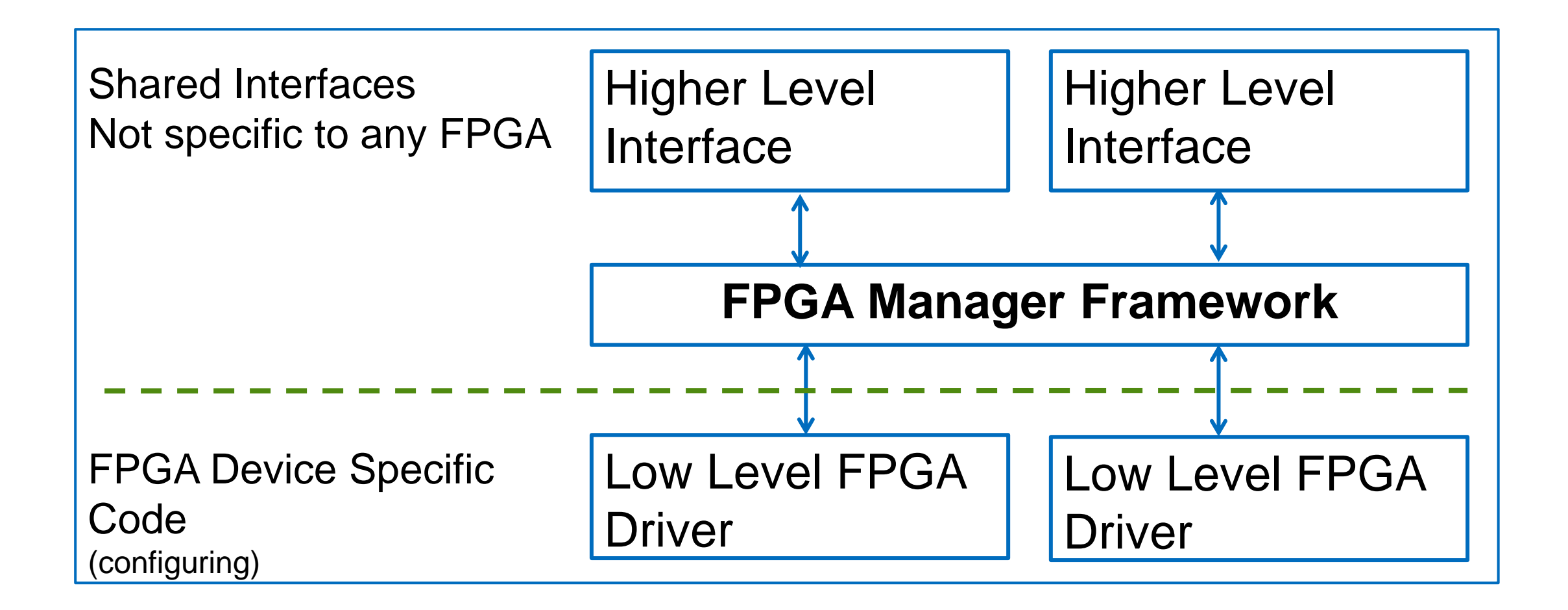

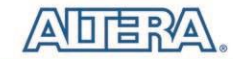

#### **Proposed High Level Interface**

- Simple FPGA Bus
- Uses Device Tree Overlays
	- adding/removing to the live tree
- Overlay could drive:
	- FPGA getting programmed with the right image
	- Bridges being enabled/disabled
	- Drivers getting probed
- This is normal kernel stuff, we get most of this for free

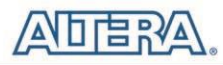

# **FPGA on a SoC (simplified)**

# CPU programs FPGA

- FPGA Manager
- Bridges allow memory mapped access between FPGA and host processor
	- Logic in FPGA can have registers
	- $-$  DMA

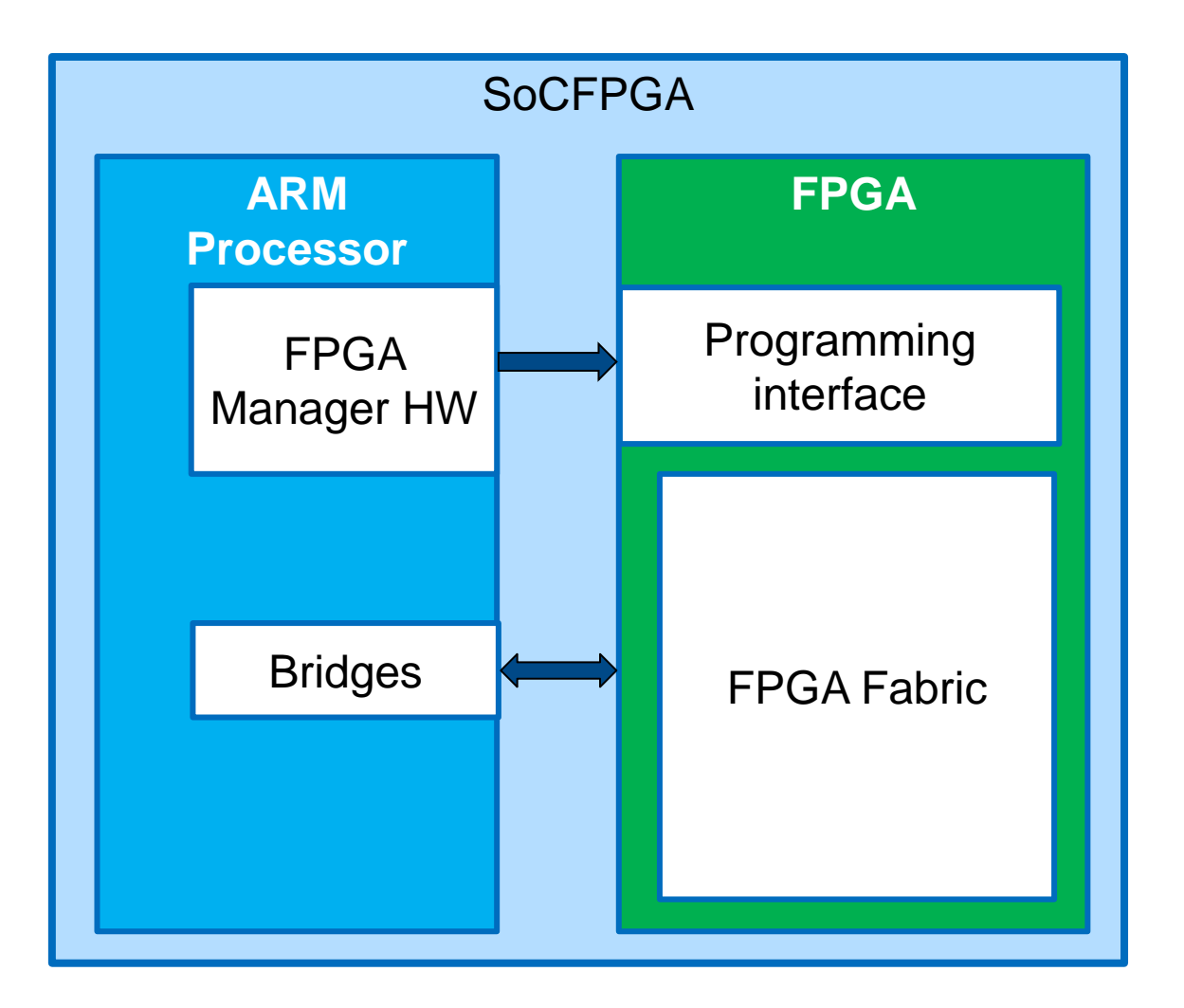

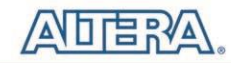

12

#### **Reconfiguration**

# **Bitstream** compiled from hardware design

CPU uses **FPGA Manager** to write the FPGA

## **Example 3 The Set of Set of Alleman CPU CPU CPU**

- Must be disabled during programming
- Linux drivers for hardware on FPGA
	- Register access is through bridges
	- DMA access through bridges
	- Stop access during driver remove
	- Remove drivers before disabling bridges

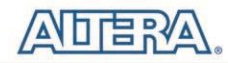

#### **FPGA configuration sequence**

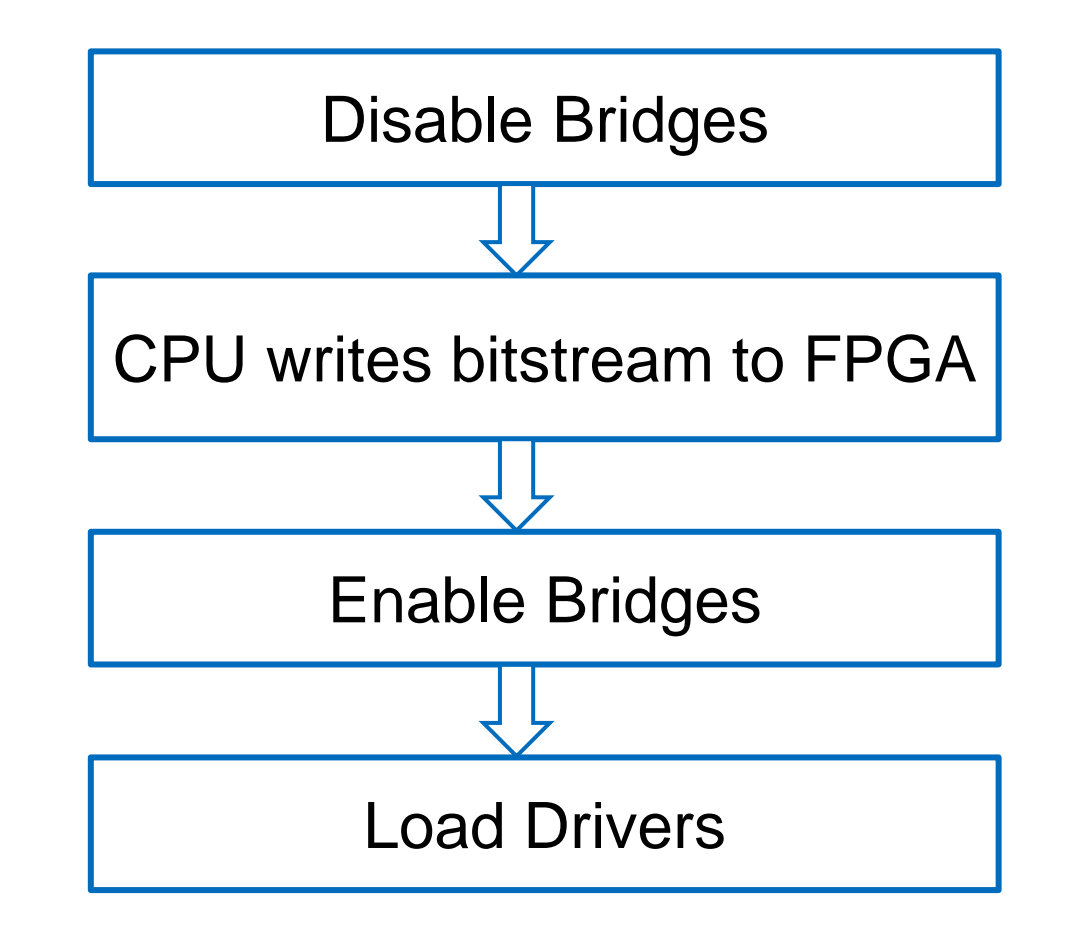

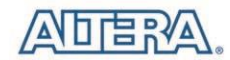

## **Full Reconfiguration**

Control hardware bridges

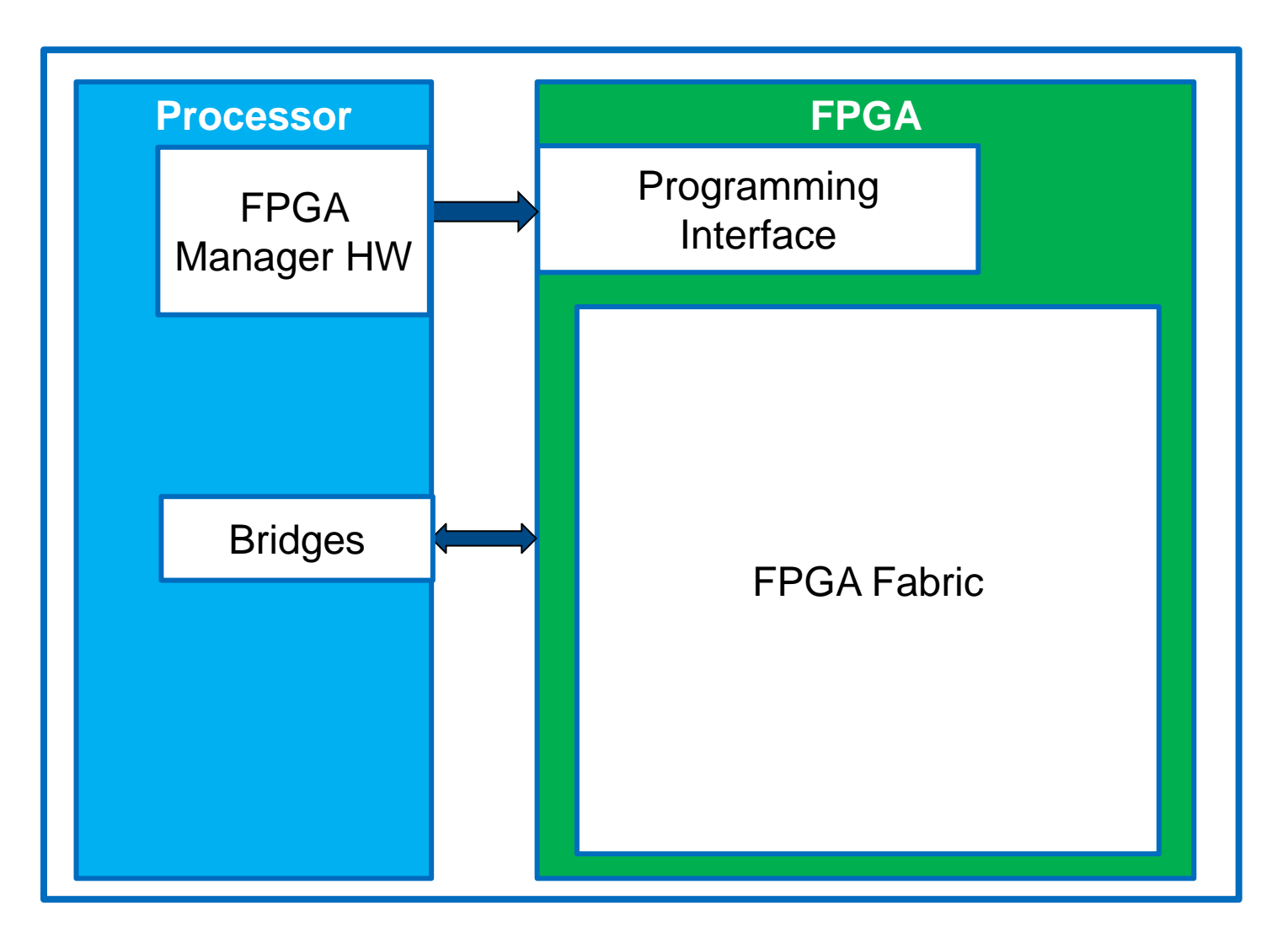

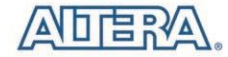

#### **Partial Reconfiguration Regions**

K Needs bridges within the fabric for each region

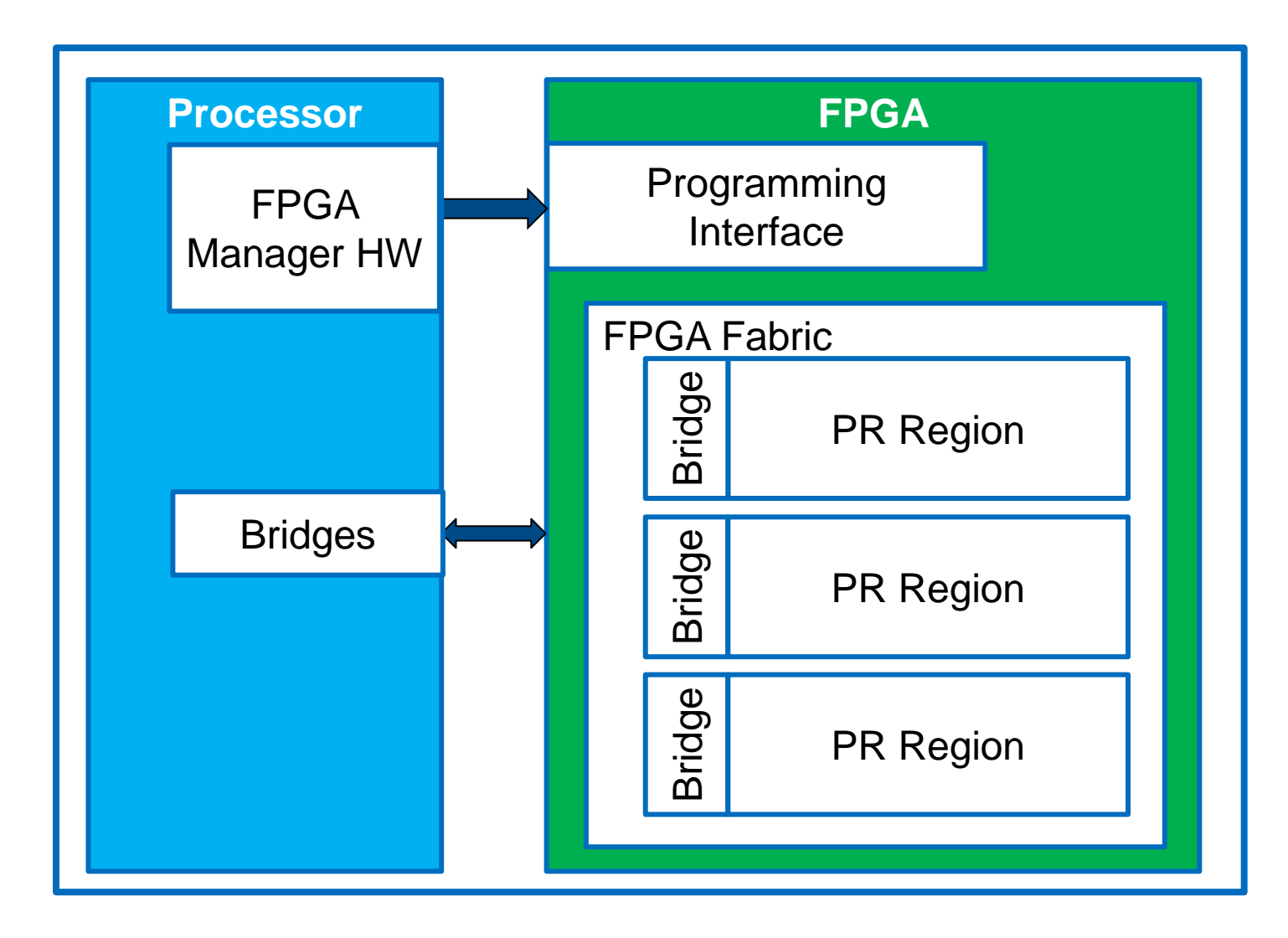

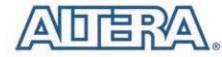

16

# **FPGA Manager Framework – API and ops**

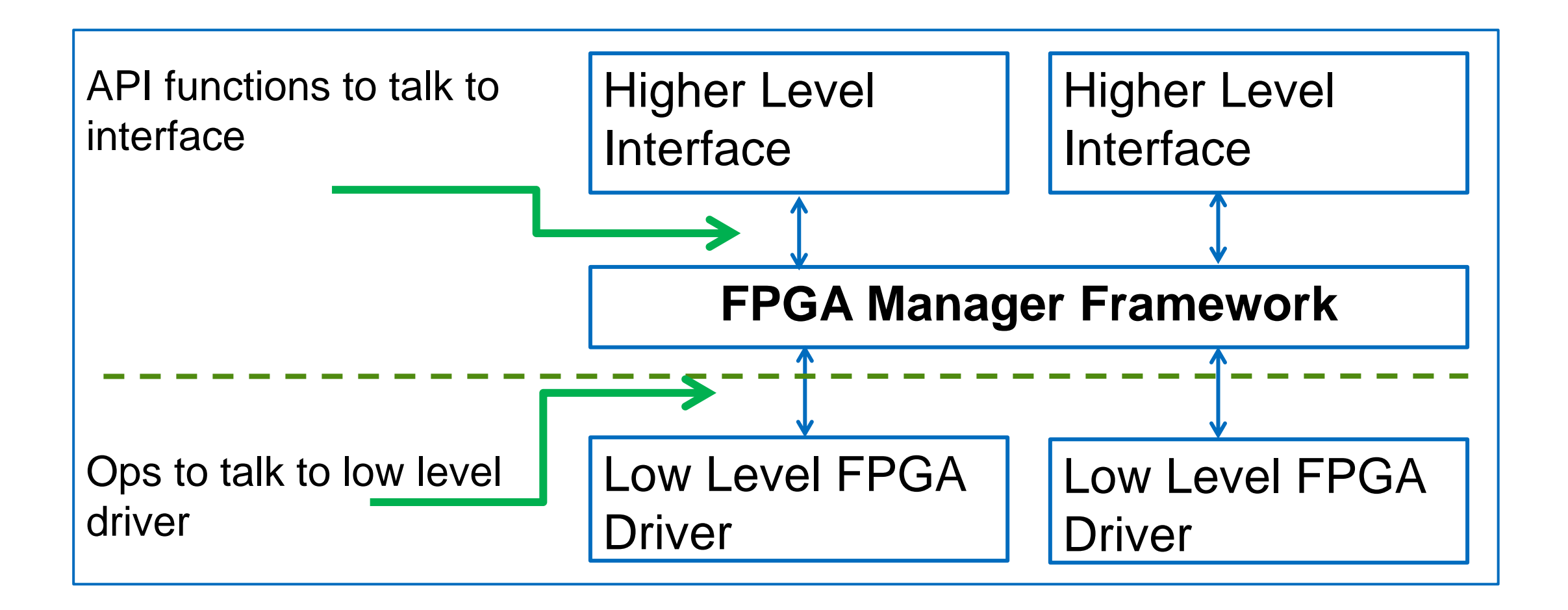

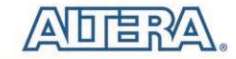

#### **FPGA Manager Framework**

# Exposes methods for reconfiguring FPGA

- Manufacturer agnostic API functions
- K Low level drivers register with framework
	- ops for FPGA specific stuff

K No user space interface (other than status in sysfs)

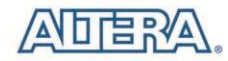

#### **Framework – 6 API functions**

Register/Unregister a low level driver:

- **fpga\_mgr\_register**
- **fpga\_mgr\_unregister**
- Get/Put a reference to a particular FPGA Manager:
	- **of\_fpga\_mgr\_get**
	- **fpga\_mgr\_put**
- Write a bitstream to a FPGA from a buffer
	- **fpga\_mgr\_buf\_load**
- Write a bitstream to a FPGA using firmware class
	- **fpga\_mgr\_firmware\_load**

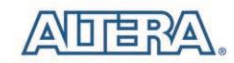

#### **Using FPGA Manager Framework API to configure a FPGA**

Get a reference to a specific FPGA manager:

**struct fpga\_manager \*mgr = of\_fpga\_mgr\_get(dn);**

Load the FPGA from a buffer in RAM or from firmware.

- fpga mgr buf load(mgr, flags, buf, count);
- **fpga\_mgr\_firmware\_load(mgr, flags, "image.rbf");**

Put the reference

**fpga\_mgr\_put(mgr);**

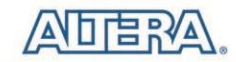

#### **FPGA Manager Framework ops**

Ops for the write cycle (in call order):

- **1. write\_init**
	- Do FPGA specific steps to prepare device to receive bitstream
- **2. write**
	- Send a bitstream buffer to FPGA
- **3. write\_complete**
	- Do FPGA specific steps after configuration
- $\triangle$  Two other ops:
	- **state**
		- Return FPGA state from low level driver
	- **fpga\_remove**
		- Called if the fpga manager driver is removed $\blacktriangleleft$

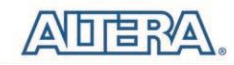

#### **Simple FPGA Bus**

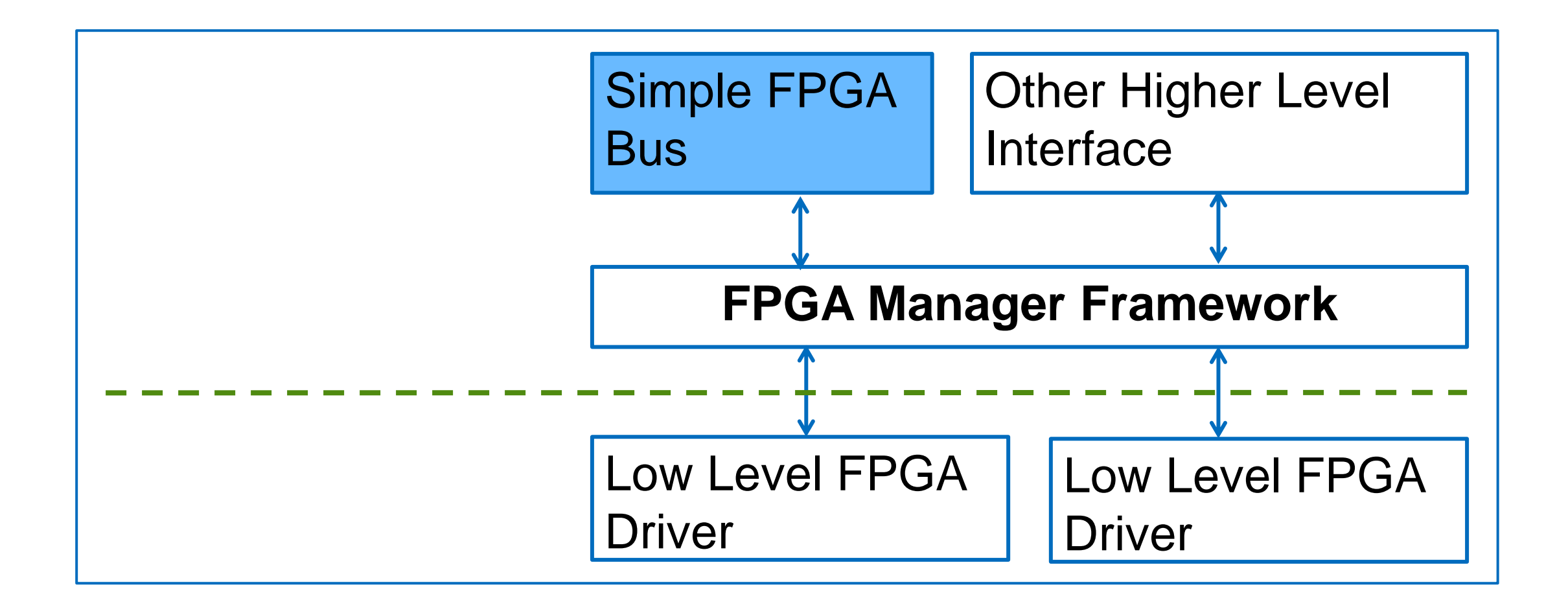

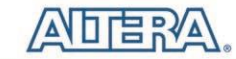

## **Simple FPGA Bus**

# Built on top of the FPGA Manager Framework

- Uses Device Tree Overlays
- Handles:
	- Bridges
	- FPGA configuration
	- Drivers

# Configfs interface:

- mkdir /config/device-tree/overlays/1
- echo "overlay.dtbo" > /config/device-tree/overlays/1/path

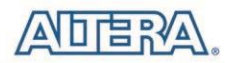

# **Simple FPGA Bus (2)**

# $\blacktriangle$  An overlay will have this information:

- Which FPGA
- Which image file
- Which bridges to enable and disable
- Child nodes for devices that are about to get loaded
- $\blacktriangleleft$  Load order when you load an overlay, this happens:
	- 1. Disable bridges
	- 2. Load FPGA
	- 3. Enable bridges
	- 4. Probe drivers (call of platform populate)
- Unload order is in reverse order
- Currently on the mailing list, may need some consideration about how to represent bridges

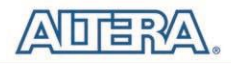

#### **More Considerations – Firmware**

The FPGA Manager uses the firmware layer to load the whole image into RAM

- Then the FPGA Manager Framework can load to the FPGA.
- Then release the firmware and get the RAM back.
- On an embedded platform, RAM can be very small while the FPGA image can be large. Some users may run up against this.
- $\blacktriangle$  A kernel method to stream firmware files without loading the whole file would be great.

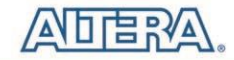

#### **On the mailing list**

- FPGA Manager (soon v12)
- simple-fpga-bus

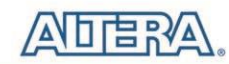

#### **Acknowledgements**

Pantelis Antoniou - for his work on Device Tree Overlays

Thanks for all the feedback on the mailing list!

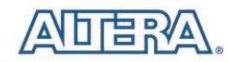

### **Exciting Free Stuff – Win a SoCFPGA eval board**

- Drop of your business card at the Altera booth #33 for a chance to win an Atlas SoC evaluation kit
- K Meet Altera Linux people
- Check out Altera's technology showcase at booth #33

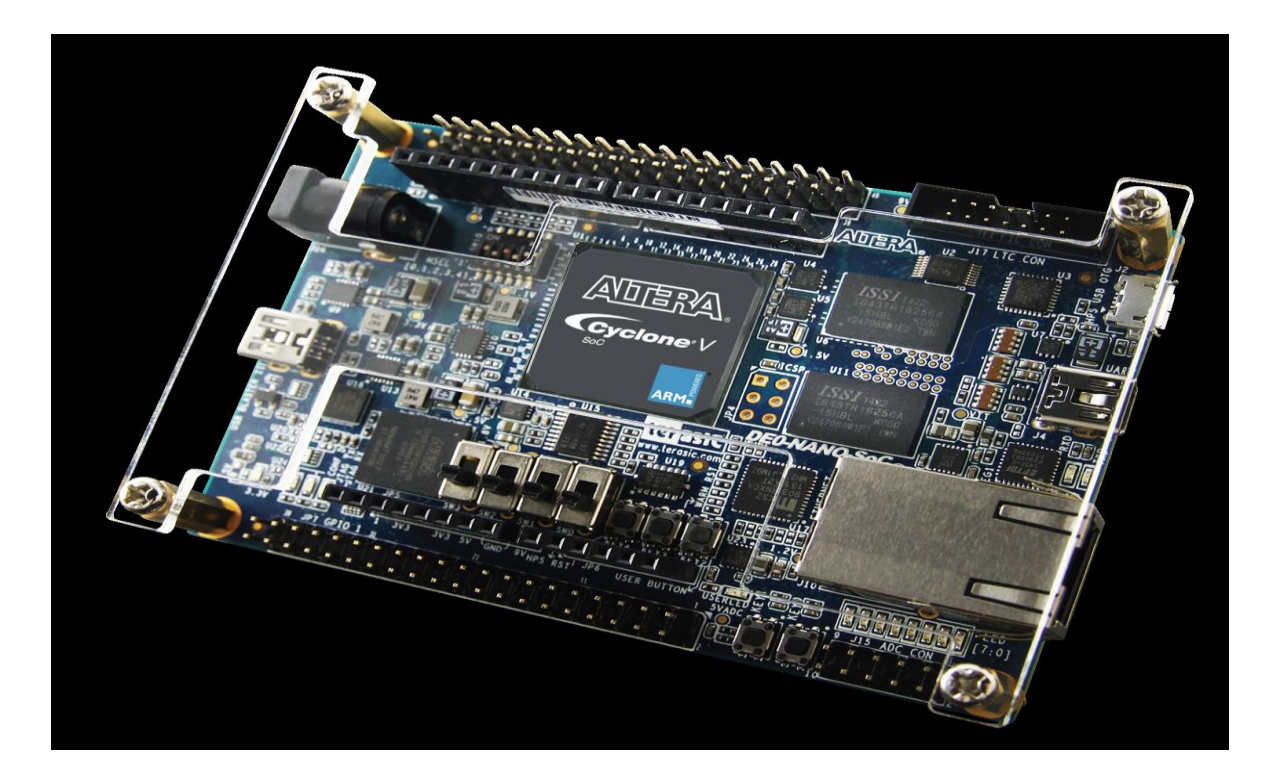

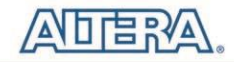

# **Thank You**

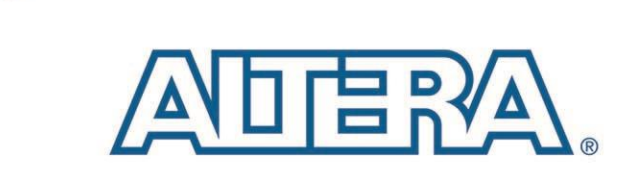

© 2015 Altera Corporation-Public

© ZUTO AItera Corporation—P**UDIIC**<br>All rights reserved. ALTERA, ARRIA, CYCLONE, ENPIRION, MAX, MEGACORE, NIOS, QUARTUS and STRATIX words and logos are trademarks of Altera Corporation and registered in<br>the U.S. Patent and